## **"A scuola con l'iPad"**

Seminario di studio rivolto a tutti i docenti di ogni ordine e grado

Aula Magna IT "E. Barsanti", Castelfranco Veneto (TV)

**13 febbraio 2014** Mattino dalle ore 9,00 alle ore 13,00 Pomeriggio dalle 14,00 alle 16,00

## **Modulo di iscrizione**

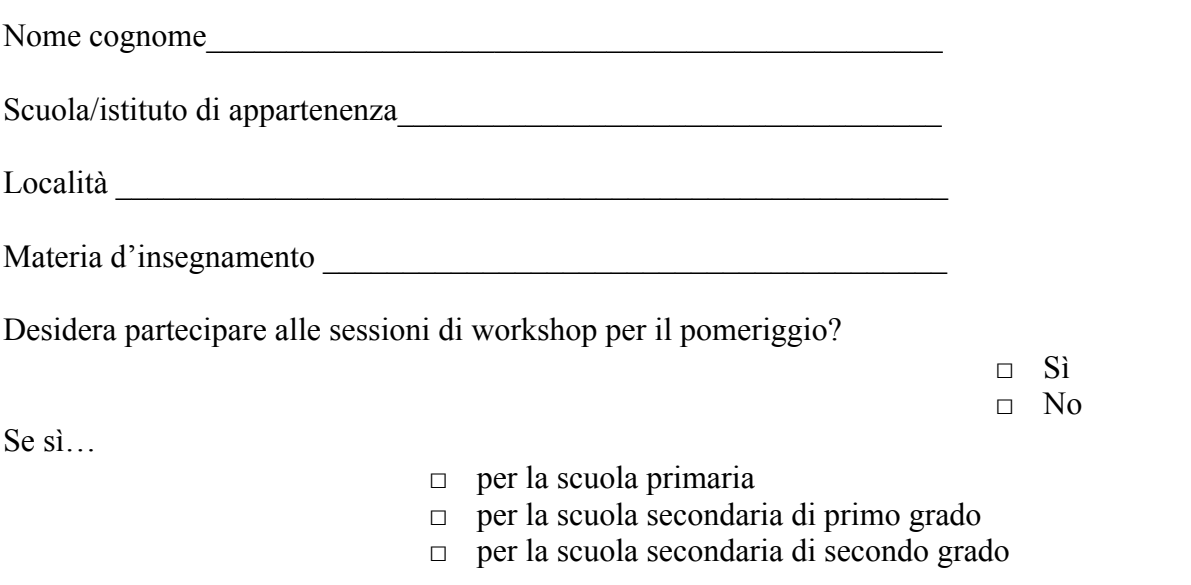

Desidera utilizzare il servizio di buffet gratuito riservato a chi si ferma per le attività pomeridiane?

 $\Box$  Sì  $\neg$  No

*Alle sessioni pomeridiane è opportuno portare con sé il proprio iPad; per chi ne fosse sprovvisto l'organizzazione metterà a disposizione un certo numero di dispositivi.* Ai fini di una adeguata organizzazione, le chiediamo di dichiarare se parteciperà al workshop con il proprio iPad

> □ Sì  $\neg$  No

Compilare, salvare e inviare come allegato [qui](mailto:progetti@barsanti.gov.it)

[Dove siamo.](https://maps.google.it/maps?f=q&hl=it&geocode=&time=&date=&ttype=&q=carpani+19+castelfranco+veneto&sll=45.682678,11.93141&sspn=0.007061,0.014591&ie=UTF8&om=1&ll=45.681224,11.939671&spn=0.00353,0.007296&z=17&iwloc=addr)